## Grafika komputerowa w budownictwie w3 - opis przedmiotu

#### Informacje ogólne

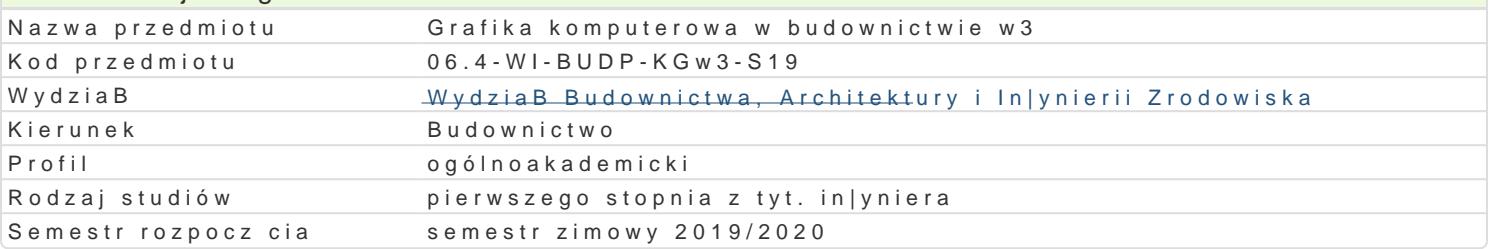

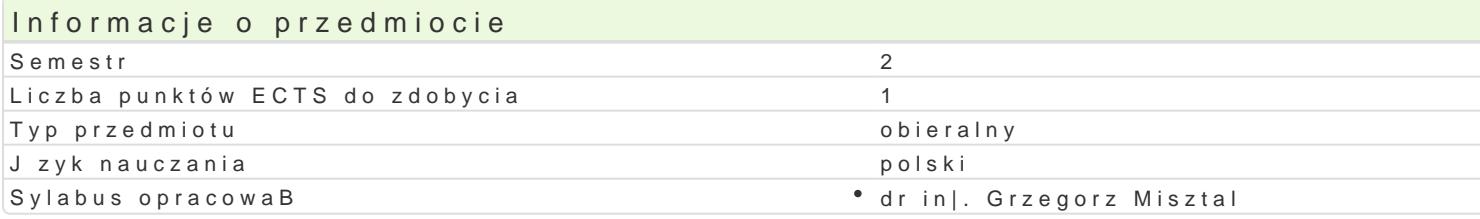

#### Formy zaj

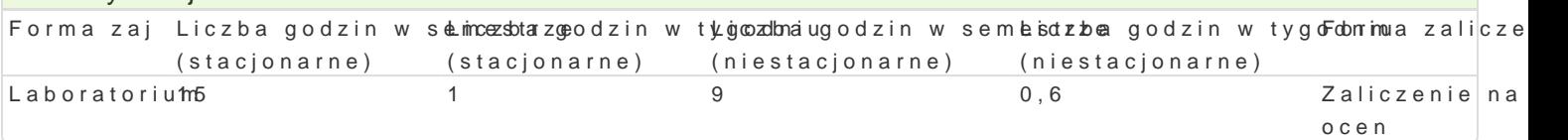

#### Cel przedmiotu

Celem przedmiotu jest poznanie zasad tworzenia i edytowania rysunków ogólnobudowlanych dokumen oprogramowania komputerowego oraz tworzenia trójwymiarowych modeli budynków wykorzystywanych

#### Wymagania wst pne

Znajomo[ geometrii wykre[lnej, podstawy rysunku technicznego budowlanego

#### Zakres tematyczny

Wprowadzenie do grafiki komputerowej - Systemy rastrowe i wektorowe

Podstawowe narz dzia do rysowania (linia,poliginia, okrg, prostok t, Buk). Podstawowe narz dzia ed itp.) Dodatkowe narz dzia edycji (kreskuj,wypeBnij, wstaw blok, utwórz blok). Podstawowe informacje rodzajach wymiarowania oraz wymiarowanie stworzonych obiektów (style wymiarowania, edycja linii i obszaru, wybranie arkusza, ustawienie stylu wydruku, wydruk do pliku PDF).

Praktyczne zastosowanie zdobytej wiedzy podczas wykonywania przykBadowych rzutów budynków wie

Modelowanie budynków w aplikacjach typu CAD, systemy BIM i innych dedykowanych

#### Metody ksztaBcenia

Laboratorium - wiczenia laboratoryjne,

# Efekty uczenia si i metody weryfikacji osigania efektów uczenia si

Opis efektu Symbole efMe**któw** weryfikFacchima zaj

PosiadB wiedz na temat tworzenia rysunków pBaskich. Zna metokol\_yWi0technbkė|pozwalaj ce aobsoirginorium | dany cel. PosiadB wiedz z zakresu tworzenia i edytowania do uKo\_LWedj2 geomkoentriolaW ynkazuje znajomo[ definiowania stylów wymiarowania i wydruk student potrafi dostoks\_oUw@a7 oprogajaominowanie do swoich potrzeb. Umie tworzy , definiowa i edytowa podstawowe obiekt<u>y głe</u>@osmetłykczlnook.wDo mtworzenia rysunków pBaskich potrafi wskaza, dobra i zastosowa najlepsz dla siebie metod postpowania. Narysowane obiekty umie podda modyfikacji w celu uzyskania |danych efektów. Potrafi przygotowa stworzony rysunek do wydruku

#### Warunki zaliczenia

Wykonanie projektów przy zastosowaniu oprogramowania typu CAD,

Sporzdzenie rysunku na zaliczenie

#### Literatura podstawowa

1. Pikoń A.: "Autocad 2009. Pierwsze kroki", Wydawnictwo Helion, Gliwice 2009

2.Praca zbiorowa: Autocad 2009. Pomoc programu (wersja elektroniczna) Autodesk 2009

## Literatura uzupełniająca

Opisy i instrukcje użytkowania aplikacji typu

Arcon, Home Designer Pro

### Uwagi

Zmodyfikowane przez dr inż. Grzegorz Misztal (ostatnia modyfikacja: 26-04-2019 08:50)

Wygenerowano automatycznie z systemu SylabUZ